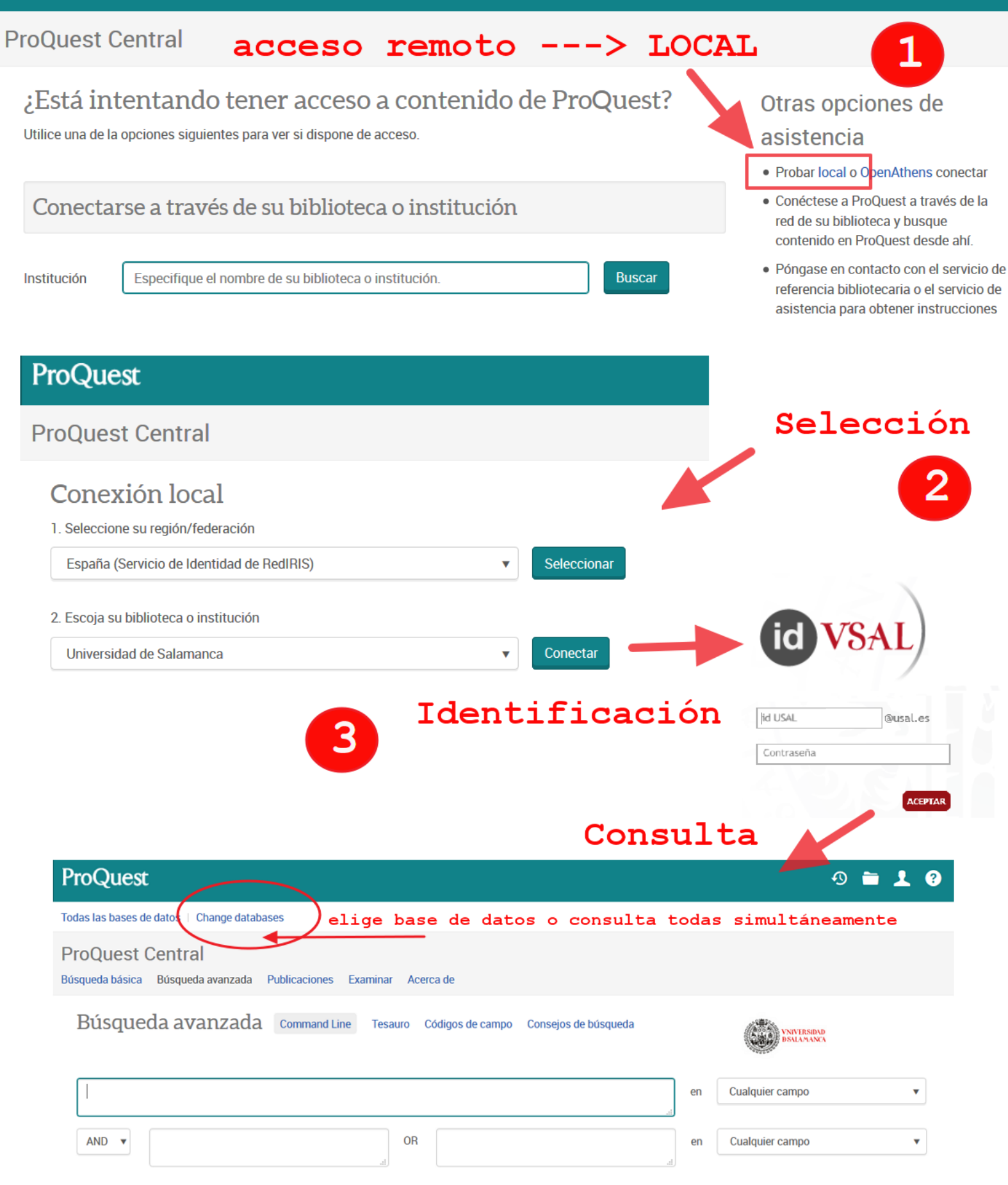

Acceso a las bases de datos de Bibliotecas USAL http://bibliotecas.usal.es/basesdatosform